## Package 'esem'

July 5, 2023

Type Package

Title Exploratory Structural Equation Modeling ESEM

Version 2.0.0

Description A collection of functions developed to support the tutorial on using Exploratory Structural Equiation Modeling (ESEM) (Asparouhov & Muthén, 2009) <[https:](https://www.statmodel.com/download/EFACFA810.pdf)

[//www.statmodel.com/download/EFACFA810.pdf](https://www.statmodel.com/download/EFACFA810.pdf)>) with Longitudinal Study of Australian Children (LSAC) dataset (Mohal et al., 2023) [<doi:10.26193/QR4L6Q>](https://doi.org/10.26193/QR4L6Q).

The package uses 'tidyverse','psych', 'lavaan','semPlot' and provides additional functions to conduct ESEM.

The package provides general functions to complete ESEM, including esem\_c(), creation of target matrix (if it is used) make\_target(), generation of the Confirmatory Factor Analysis (CFA) model syntax esem\_cfa\_syntax().

A sample data is provided - the package includes a sample data of the Strengths and Difficulties Questionnaire of the Longitudinal Study of Australian Children (SDQ LSAC) in sdq\_lsac(). 'ESEM' package vignette presents the tutorial demonstrating the use of ESEM on SDQ LSAC data.

License GPL  $(>= 3)$ 

Encoding UTF-8

LazyData true

Imports lavaan, magrittr, psych, tidyr, dplyr, rlang, tibble, methods, utils

RoxygenNote 7.2.3

Suggests rmarkdown, knitr

VignetteBuilder knitr

URL <https://github.com/maria-pro/esem>

BugReports <https://github.com/maria-pro/esem/issues>

**Depends**  $R$  ( $>= 2.10$ ), GPArotation

NeedsCompilation no

Author Maria Prokofieva [aut, cre] (<<https://orcid.org/0000-0003-1974-3827>>), Vasileios Stavropoulos [aut], Daniel Zarate [aut]

<span id="page-1-0"></span>Maintainer Maria Prokofieva <maria.prokofieva@gmail.com> Repository CRAN Date/Publication 2023-07-05 14:03:03 UTC

### R topics documented:

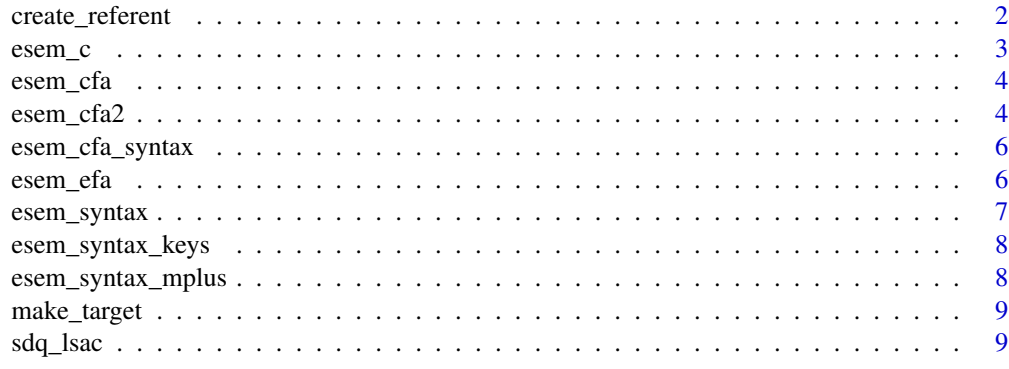

#### **Index** [11](#page-10-0)

create\_referent *Create a referent list*

#### Description

Create a referent list

#### Usage

create\_referent(esem\_efa\_results)

#### Arguments

esem\_efa\_results

is a psych::fa() object with the results of exploratory factor analysis (EFA) The object can be created using psych::fa() or a wrapper esem\_efa() function The function uses efa object to identify referents A referent indicator is selected for each factor It is the item that has a large (target) loading for the factor it measures and The referents are used to ensure model identification and are used as starting values/ fixed values in the the next step to create a lavaan model syntax.

#### Value

A list with factors and corresponding referents (i.e. referents in that factor)

<span id="page-2-0"></span>

#### Description

Exploratory Structural Equiation Modeling ESEM (ESEM)

#### Usage

```
esem_c(
 data,
 nfactors,
 fm = "ML",rotate = "geominT",
 scores = "regression",
 residuals = TRUE,
 Target = NULL,
 missing = TRUE,
 mimic = c("MPlus"),
 std.lv = TRUE,ordered = TRUE
)
```
#### Arguments

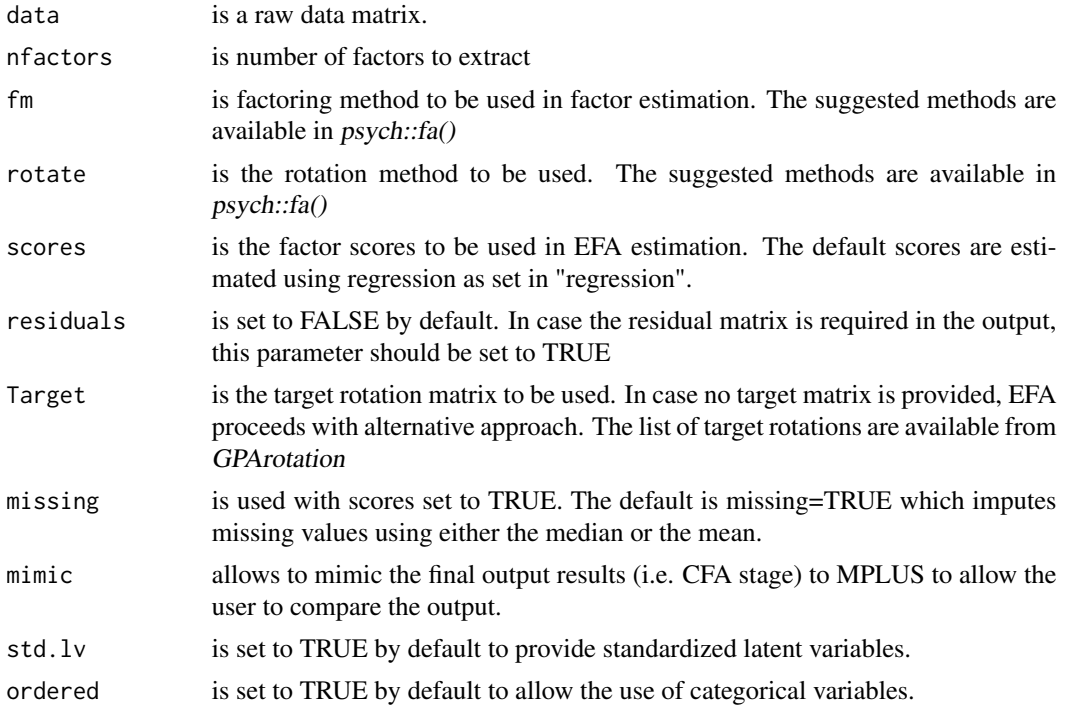

#### <span id="page-3-0"></span>Value

An object of class lavaan::lavaan-class, for which several methods are available, including a summary method.

esem\_cfa *Confirmatory factor anaysis (CFA) step for ESEM-with-CFA*

#### Description

is a wrapper for lavaan::cfa() function

#### Usage

```
esem_cfa(model, data, mimic = c("MPlus"), std.lv = TRUE, ordered = TRUE)
```
#### Arguments

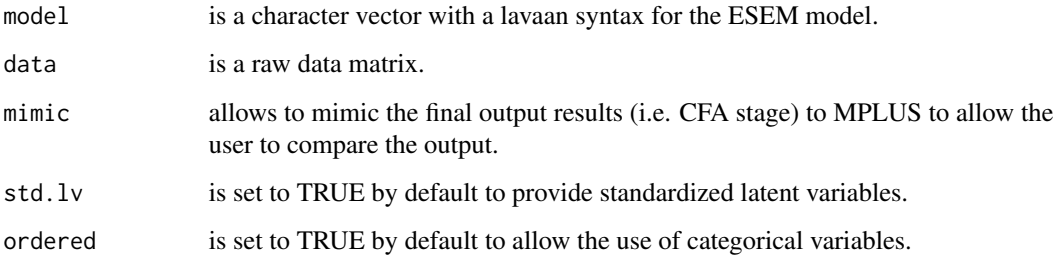

#### Value

An object of class lavaan::lavaan-class, for which several methods are available, including a summary method.

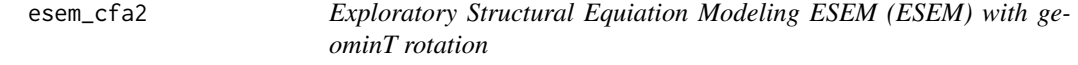

#### Description

Exploratory Structural Equiation Modeling ESEM (ESEM) with geominT rotation

esem\_cfa2 5

#### Usage

```
esem_cfa2(
  data,
 nfactors,
  fm = "ML",rotate = "geominT",
  scores = "regression",
  residuals = TRUE,
 Target = NULL,
 missing = TRUE,
 mimic = c("MPlus"),
  std.lv = TRUE,ordered = TRUE
)
```
#### Arguments

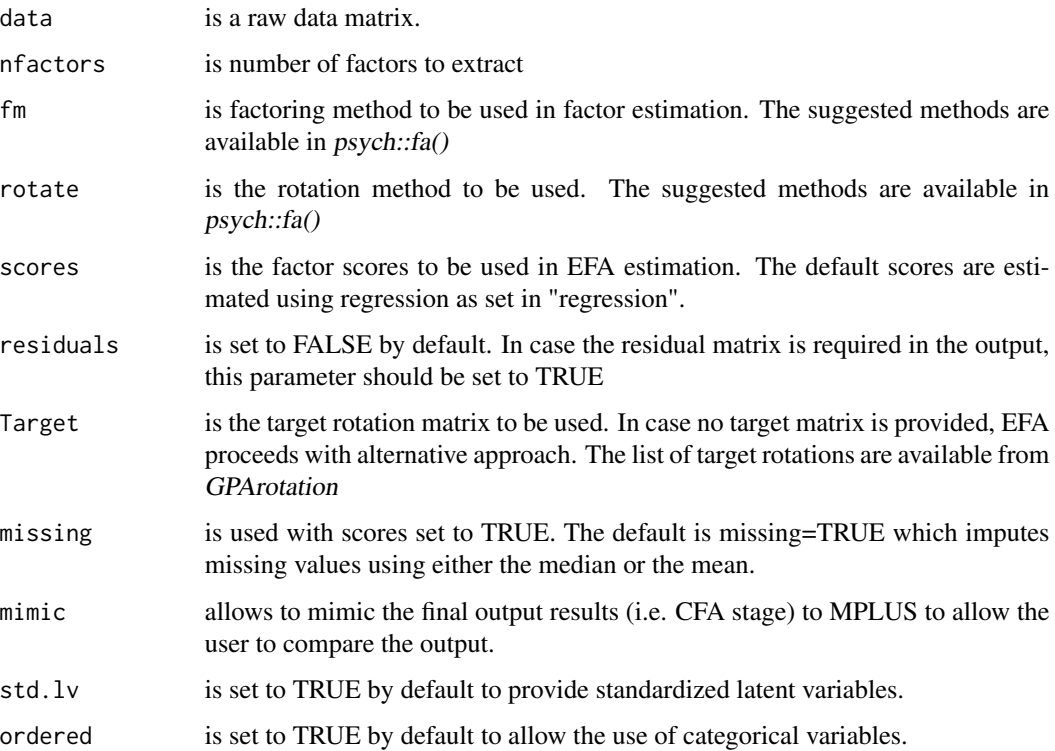

#### Value

An object of class lavaan::lavaan-class, for which several methods are available, including a summary method.

<span id="page-5-0"></span>esem\_cfa\_syntax *Title*

#### Description

Title Title

#### Usage

esem\_cfa\_syntax(loadings)

esem\_cfa\_syntax(loadings)

#### Arguments

loadings is a matrix with loadings values

#### Value

A character vector with the syntax of the model tp be used at the CFA stage.

A character vector with the syntax of the model tp be used at the CFA stage.

esem\_efa *Exploratory factor analysis (EFA) for ESEM*

#### Description

Exploratory factor analysis (EFA) for ESEM

#### Usage

```
esem_efa(
  data,
  nfactors,
  fm = "ML",rotate = "geominT",
  scores = "regression",
  residuals = TRUE,
 Target = NULL,
  missing = TRUE
)
```
#### <span id="page-6-0"></span>esem\_syntax 7

#### Arguments

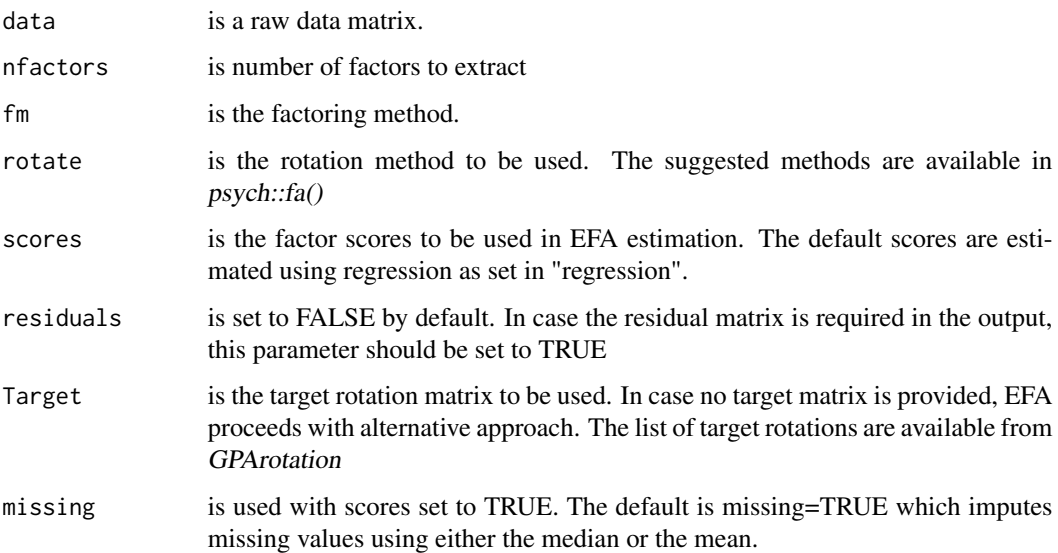

#### Value

Eigen values of the common factor solution and reporting results for EFA stage

#### Examples

```
sdq_lsac<-sdq_lsac
esem_efa(data=sdq_lsac,
nfactors=5,
fm = 'ML',rotate="geominT",
scores="regression",
residuals=TRUE,
missing=TRUE)
```
esem\_syntax *Create a model syntax for ESEM-with-CFA*

#### Description

Create a model syntax for ESEM-with-CFA

#### Usage

```
esem_syntax(esem_efa_results, referent_list = NULL)
```
#### <span id="page-7-0"></span>Arguments

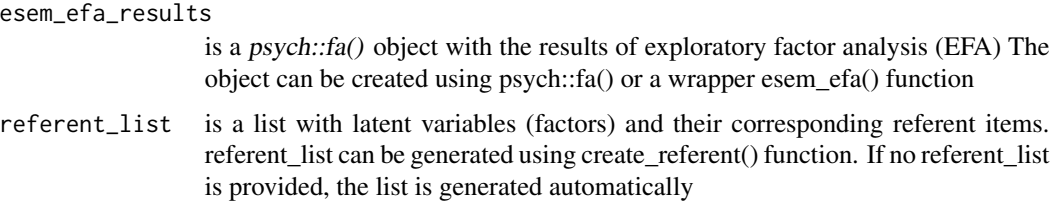

#### Value

A character vector with a lavaan syntax for the ESEM model.

esem\_syntax\_keys *Title*

#### Description

Title

#### Usage

esem\_syntax\_keys(key\_matrix, fixed)

#### Arguments

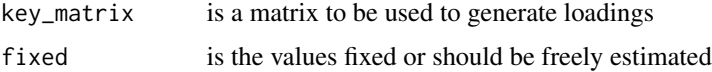

#### Value

A character vector with the syntax of the model tp be used at the CFA stage.

esem\_syntax\_mplus *Create a model syntax for ESEM-with-CFA compatible with MPlus*

#### Description

Create a model syntax for ESEM-with-CFA compatible with MPlus

#### Usage

esem\_syntax\_mplus(key\_matrix = NULL)

#### <span id="page-8-0"></span>make\_target 9

#### Arguments

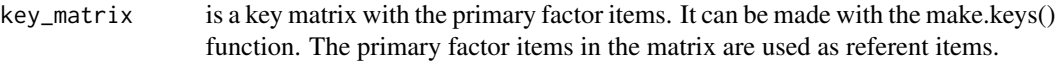

#### Value

A character vector with a lavaan syntax for the ESEM model that imitates MPlus.

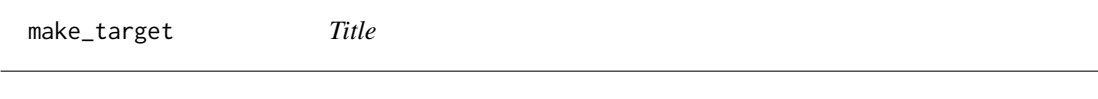

#### Description

Title

#### Usage

make\_target(data, keys)

#### Arguments

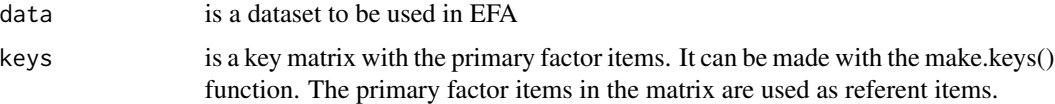

#### Value

a list with target matrix

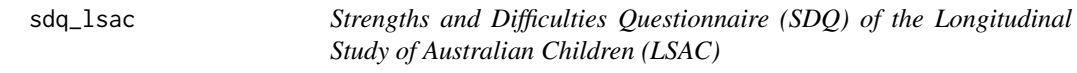

#### Description

The Longitudinal Study of Australian Children (LSAC) is a major study following the development of 10,000 young people and their families from all parts of Australia. It is conducted in partnership between the Department of Social Services, the Australian Institute of Family Studies and the Australian Bureau of Statistics with advice provided by a consortium of leading researchers.

#### Usage

sdq\_lsac

#### Format

A tibble with 3840 rows and 25 variables

#### Details

The study began in 2003 with a representative sample of children from urban and rural areas of all states and territories in Australia. The study has a multi-disciplinary base, and examines a broad range of topics, including parenting, family, peers, education, child care and health.

Data are collected from two cohorts every two years. The first cohort of 5,000 children was aged 0–1 years in 2003–04, and the second cohort of 5,000 children was aged 4–5 years in 2003–04. The full dataset is available [here](https://growingupinaustralia.gov.au/data-and-documentation) The SDQ is a 25-item instrument for children aged 4-17 years and includes fives scales: the "Hyperactivity," "Emotional Symptoms," "Conduct Problems," "Peer Problems," and "Prosocial Behaviors".

The dataset was pre-processed and includes only variables relevant to the original latent variables. The cleaning included:

- reverse coding items s7\_1, s11\_1, s14\_1, s21\_1, s25\_1. The reversed variables are named with R in the end: s7\_1R, s11\_1R, s14\_1R, s21\_1R,s25\_1R

- the missing data treatment was done is addressed following guidelines of Baraldi & Enders, 2010 and Baraldi & Enders, 2010.

The cases with more than 10 with 5 iterations using multivariate imputations by chained equations approach that is based on Fully Conditional Specification, where each incomplete variable is imputed by a separate model (see

# <span id="page-10-0"></span>Index

∗ datasets sdq\_lsac, [9](#page-8-0) create\_referent, [2](#page-1-0) esem\_c, [3](#page-2-0) esem\_cfa, [4](#page-3-0) esem\_cfa2, [4](#page-3-0) esem\_cfa\_syntax, [6](#page-5-0) esem\_efa, [6](#page-5-0) esem\_syntax, [7](#page-6-0) esem\_syntax\_keys, [8](#page-7-0) esem\_syntax\_mplus, [8](#page-7-0)

make\_target, [9](#page-8-0)

sdq\_lsac, [9](#page-8-0)